# **Granice funkcji w tym: wstępne wiadomości na temat pochodnych; funkcji cyklometrycznych**

Jak to na naukowe dzieło przystało, jakieś wymagania. Otóż, dobrze jest umieć liczyć granice ciągów, bo w wielu przypadkach granice funkcji będzie się liczyć podobnie, a nawet identycznie... W niektórych przypadkach liczenie granic funkcji powinno być łatwiejsze, bo intuicyjnie niektóre właściwości można "zauważyć" z wykresu funkcji.

Oczywiście, znów nie kosmos, chociaż niejednokrotnie zaatakujemy ambitniejsze dzieła. Więc dobrze, gdybyście znali lansowaną na wykładzie "regułę balonową", umieli liczyć jakieś proste granice wyrażeń typu "pierwiastek minus pierwiastek". Poza tym, również granice z liczbą *e*, mniej więcej takie, jak na wykładzie.

Dobra, koniec pieprzenia, przejdźmy do konkretów.

# **1. Granice – trochę teorii**

Pojęcie, z którym mam ambitny plan się zmierzyć, jest kluczowym pojęciem analizy matematycznej. Słowo "granica" jest chyba najważniejszym słowem w całej tej zabawie. Słowem, które odróżnia, przepraszam za bluźnierstwo, schematyczną algebrę czy nielogiczną logikę od kombinatorskiej analizy.

Słowo "granica", "coś dąży do czegoś" spowodowało powstanie takiego dziwnego tworu jak pochodna. Słowo "nieskończenie wiele części" było zalążkiem czegoś, co dzisiaj nazywamy całkowaniem... cokolwiek to dziwne słowo znaczy. Ba, granice przydają się nawet – przepraszam za stek bluźnierstw, jeżeli będziecie chcieli mnie ukrzyżować, to kupcie dobre gwoździe, żeby utrzymały moje grube cielsko – w informatyce. Bo przecież złożoność algorytmu, oznaczana przez duże jajo "O", odpowiada na pytanie "Jak bardzo komputer się będzie męczyć, jak będę mu wpieprzać coraz więcej danych"?

Niestety, kiedyś się zdarzyło tak, że jakiś pewno napierdolony w trzy dupy jakiś tam Cauchy czy inny Weierstrass, siadł se przy jakimś rysunku funkcji, na przykład takiej:

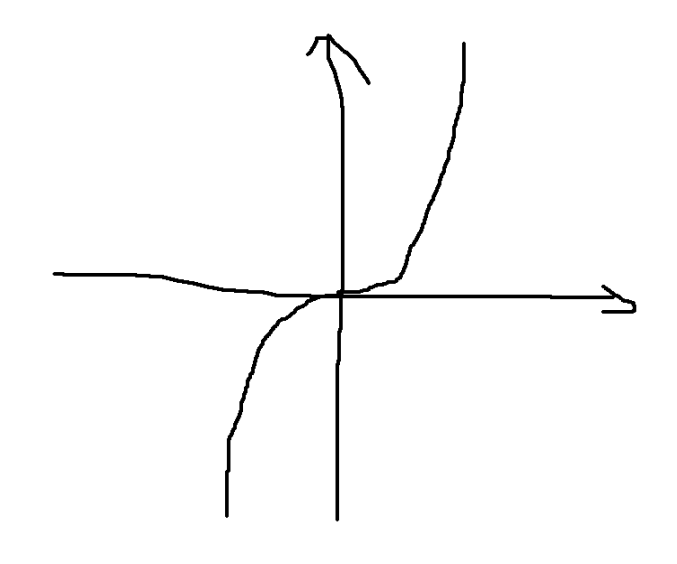

...pomyślał "co to kurwa jest?". Zapewne, odstawił cygaro, fajkę, jointa, kufel piwa, kieliszek bimbru czy co tam miał pod ręką, pokiwał się trochę nad rysunkiem... i zadał pytanie, które daje o sobie znać wszystkim studentom politechnik:

"A co, yyyyk, kurwa będzie, jak ja będę napierdalał z funkcją w nieskończoność"? No dobra, zobaczył przed sobą nieskończone wizje, można mu wybaczyć.

Ale zadał sobie trochę dziwniejsze pytanie:

"Kurwa... yyyyyk... a jak se pierdolnę zajebistego zooma, w ten środek funkcji... yyyyk ... ale taki naprawdę zajebisty zoom, to co kurwa mi wyjdzie"?

Właśnie, co nam wyjdzie z takiego zapytania? Co się dzieje z jakąś tam funkcją, gdy będziemy z czymś do czegoś dążyć? Na to pytanie próbujemy sobie odpowiedzieć, stosując granice.

Spójrzmy na poniższy, zerżnięty (niczym klient na stacji paliw) z Wikipedii wykres:

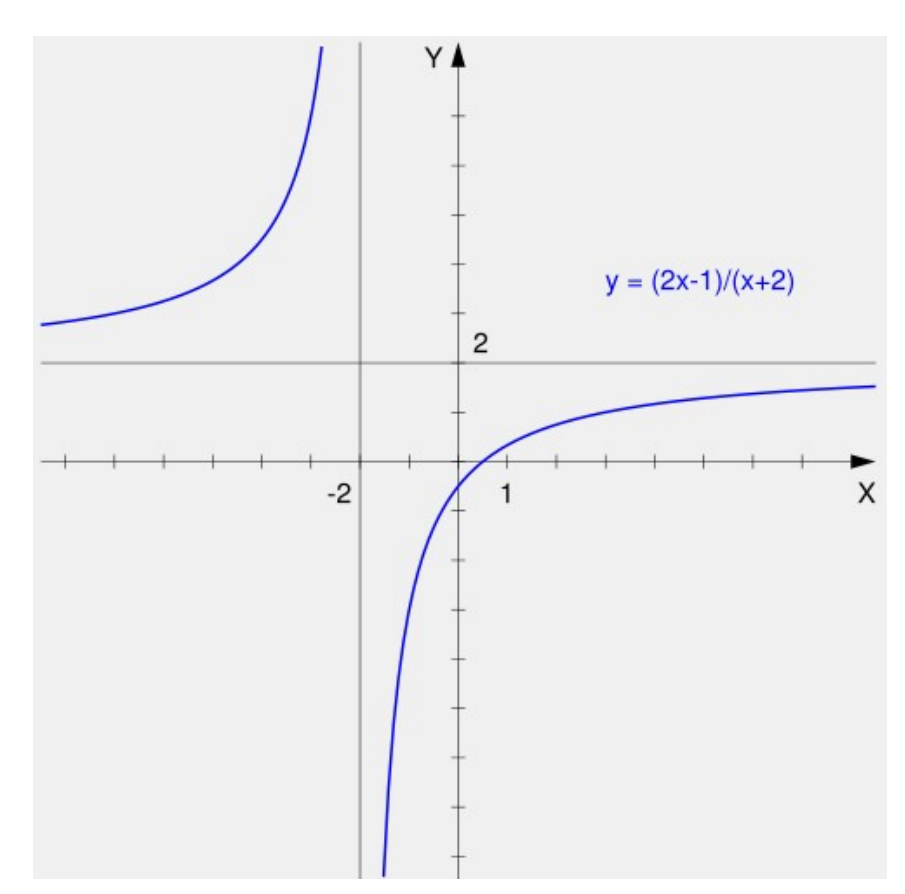

Mamy sobie jakiś tam wykres. I zadajmy sobie takie normalne (oczywiście, jak na studentów politechnik przystało) zapytanie: Co się będzie działo z funkcją, jak my z "iksami" będziemy napierdalać do chuj wie jak daleko (bardziej przyziemnym językiem – do nieskończoności)? Teoretycznie, możemy od razu odpowiedzieć: "wykres będzie coraz bliżej liczby 2". No dobra, ale skąd my to mamy wiedzieć? A może gdzieś "w trakcie" ta funkcja zacznie sobie skakać z góry na dół? Udowodnimy, że dąży do 2, najpierw zapisując to sobie w normalny, matematyczny sposób:

$$
\lim_{x \to \infty} \frac{2x-1}{x+2}
$$

Zabawa polega na obliczeniu tejże granicy. Na początku od razu widzimy, że nie możemy od razu podstawić nieskończoności, koniec, zadanie skończone, możemy iść do domu:

$$
\lim_{x \to \infty} \frac{2x-1}{x+2} = \left[\frac{\infty}{\infty}\right]
$$

Jeżeli mamy takiego zwierzaczka po prawej stronie, to niestety, nie możemy sobie skracać nieskończoności przez nieskończoność. Dlaczego? Lepiej pomińcie ten akapit, żeby nic złego nie wylazło... Mówiąc w skrócie – nieskończoność nieskończoności nierówna, z powodu różnych rzeczy, związanych z przeliczalnością zbiorów i nieskończonościami typu "alef zero" (taka naturalna i przeliczalna nieskończoność) i "continuum" (nieprzeliczalna i jeszcze "większa" nieskończoność).

Mniejsza z tym mąceniem we łbie, to po prawej stronie równości to jeden z symboli nieoznaczonych, których kompletną, złożoną z 7 wyrażeń listę możecie ściągnąć z neta.

Z czego korzystamy? Tutaj możemy skorzystać z "reguły balonowej", podawanej na wykładzie, czyli – patrzymy, jakie stopnie wielomianów są na górze (w jakiej największej potędze jest zmienna) i na dole.

Tutaj widzimy wyraźnie, że:

$$
\lim_{x \to \infty} \frac{2x-1}{x+2} = \left[\frac{stopien:1}{stopien:1}\right]
$$

Jeżeli licznik i mianownik są tego samego stopnia, to oczywiście – liczymy to, co stoi przy tych największych potęgach:

$$
\lim_{x \to \infty} \frac{2x-1}{x+2} = \frac{2}{1} = 2
$$

Nasza granica wynosi 2. Możemy więc odpowiedzieć na pytanie "A co będzie, jeżeli..." w kulturalny sposób: "**Im większy** *x***, tym bliżej wartość funkcji będzie liczby 2**" lub "**Przy** *x* **dążącym do nieskończoności, wartość funkcji będzie dążyć do liczby 2**".

I cała nasza zabawa polega właśnie na odpowiadaniu na pytania "A co bedzie, jeżeli iks będzie dążyć do jakiejś tam wartości"? (niekoniecznie do nieskończoności, może dążyć do jakiejś tam liczby!"

Ponieważ, wiecie, chłop jest ciekawski, lubi ogólnie patrzyć na łuki czy wypukłości (chociaż niekoniecznie na płaskim, zimnym i bezdusznym rysunku), to zadam se teraz takie pytanie:

"A co się dzieje z wykresem, jeżeli będę teraz lazł w drugą stronę, tzn. jak będę jechał "iksem" do nieskończoności... do *minus nieskończoności*".

No właśnie, co wtedy będzie? Z wykresu widzimy, że również, jak z całym interesem

będziemy szli w lewo, to też będziemy coraz bliżej liczby 2.

A sprawdźmy to:

$$
\lim_{x \to -\infty} \frac{2x-1}{x+2} = \left[\frac{-\infty}{-\infty}\right]
$$

Znów: nieskończoność przez nieskończoność, dupa zbita.

Jestem chłopem strachliwym... zwłaszcza, jak kobieta krzyczy, to mam ochotę wybuchnąć płaczem i skomleć jak pies "proszę... proszę przestać, ja się boję, buuuu". Normalnie, bym tak robił, gdyby nie ludzie, którzy zmuszają mnie do jakiegoś tam poziomu. Więc, jestem strachliwy i nie odważę się za Chiny próbować coś kombinować z reguły balonowej.

Poradzę sobie w inny sposób, mianowicie – powyłączam "iksa" przed nawias:

$$
\lim_{x \to -\infty} \frac{2x-1}{x+2} = \lim_{x \to -\infty} \frac{x(2-\frac{1}{x})}{x(1+\frac{2}{x})}
$$

I teraz taka mała, tfu, analiza:

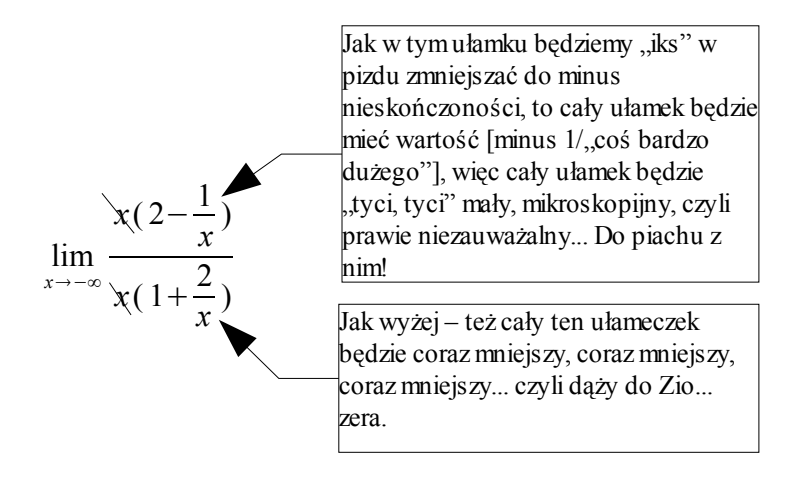

I teraz patrząc na to, co powymyślaliśmy:

$$
\lim_{x \to -\infty} \frac{x(2 - \frac{1}{x})}{x(1 + \frac{2}{x})} = \frac{2 - 0}{1 + 0} = \frac{2}{1} = 2
$$

Wniosek z tego jest taki: jeżeli stopień góry i stopień dołu jest taki sam, to współczynniki przy najwyższych potęgach dzielę tak, jak normalnie w "regule balonowej", obojętnie, czy idę w plus, czy minus nieskończoność.

Dobra, dobra...

# Raz jeszcze wykres:

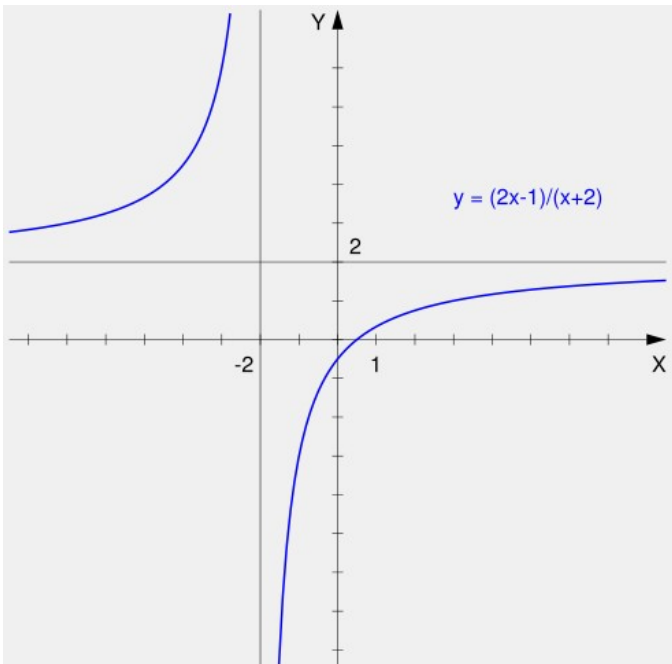

Mamy sobie zaje... fajną funkcję. A ja sobie zadam pytanko: "dobra, tepy chuju, świecisz wiedzą niczym pies jajami na Wielkanoc, to spróbuj no mi odpowiedzieć, co będzie się działo, jak będziemy szli do liczby  $(-2)$ "?

No właśnie, tutaj... eee... no właśnie... yyy... co tu zrobić? Zauważmy, że jak postawimy bezczelnie (– 2) do wzorku, to u  $\chi$  góry wyjdzie nam (– 5), a na dole zero. A jak wiemy, cholero, nie dziel przez jebane zero.

Jest jednak jeszcze gorzej. "Cokolwiek / zero" nie jest symbolem nieoznaczonym. Jest źle... a właściwie beznadziejnie, bo nie mamy jak zamieszać licznikiem i mianownikiem, by na dole była jakaś ładna wartość. Powiemy tak... no trudno, spróbujemy coś z tym fantem zrobić, chociaż ja

sam nie wiem, co. Nadzieja – matką głupich, a więc, ruszajmy na Berlin.

## **2. Prawy do lewego**

Podejdź do własnych drzwi wyjściowych z mieszkania czy domu. Pewno masz od wewnątrz elegancko obite, z jakimś miłym, miękkim materiałem, aż chciałoby się macać i... no, muszę się uspokoić, to nie miejsce na moje fantazje. Wróć – masz od wewnątrz miękko obite drzwi, więc jak nawet, mówiąc kolokwialnie, rozpędzisz się i zapierdolisz w nie z całej siły – to się za wiele nie obijesz. Spójrz w okolicy – masz na pewno nabitą wiatrówkę. Czujesz radość, bo jak znów jakiś roznosiciel reklam/akwizytor zadzwoni, bo ma coś fajnego, to z uśmiechem na ustach możesz mu... strzelić z wiatrówki gdzie tylko chcesz.

Wyobraź sobie teraz faceta, który rzyga ulotkami. Podchodzi do tych samych drzwi z drugiej strony, by rzucić w Ciebie ulotkami, dodatkowo – na klamce zawiesi jakąś reklamę z Telepizzy. Cóż on widzi? Bezduszne, drewniane, metalowe czy betonowe drzwi, w kolorze szarości życia. Z pewnością nie miałby ochoty na crash-testy, bo połamałby się, bidulka, przy szybszym kontakcie z drzwiami. Co więcej, czuje strach, bo zaraz ktoś otworzy drzwi, wystrzeli mu z wiatrówki w głowę, co będzie bardzo niedobre.

Ach, rozmarzy się filozof, jedne drzwi, te same, dwie strony, a jakże inne humory.

Niestety, granice funkcji mają coś z filozofii. Możemy do jakiegoś punktu podchodzić to z jednej, to z drugiej strony... w sumie, to z prawej albo lewej strony. Jeżeli podchodzimy i liczymy granicę z prawej strony, to mówimy o **granicy prawostronnej**, jeżeli z lewej – to o **granicy lewostronnej**.

Co więcej, taki numer zrobimy w tym naszym wykresiku, by znaleźć te głupie granice, by odpowiedzieć na to dręczące pytanie "Co się dzieje z funkcją, gdy będziemy podchodzić do  $(-2)$ ...

Teraz spróbuję powoli powiedzieć, jak będę leciał z motyką na słońce, a Państwa proszę o bardzo powolne i spokojne czytanie, nawet notowanie na boku, czasem o spojrzenie na wykres. Otóż, spróbujmy sobie podejść do iksa równego (– 2) z prawej strony, co też oznaczymy tak:

$$
\lim_{x \to -2^+} \frac{2x-1}{x+2}
$$

Ponieważ edytor trochę szwankuje, zoom na to, co pisze pod limesem:

 $x \rightarrow -2$  +

Najważniejszy jest ten mały "plusik", zapisany tak, jakby to minus dwa było do potęgi "plus". Taki zapis oznacza, że liczymy granice prawostronna. Chociaż de facto oznacza to coś w rodzaju: "*iks" będzie tyci, tyci, minimalnie, jak się tylko da WIĘKSZY od (-2)*.

Licznikiem ("góry") tego naszego limesa:

$$
\lim_{x \to -2^+} \frac{2x-1}{x+2}
$$

nie ma co przejmować – będzie równy (–5), czy to się nam podoba, czy też nie.

Pobadajmy mianownik:

 $x + 2$ 

Powyobrażajmy sobie trochę. Za iksa podstawiamy liczbę odrobinkę większą od (– 2), czyli na przykład, (– 1,999999999... i tam dużo tych dziewiątek). Co nam wyjdzie?

 $1,9999999999 + 2 = 0,00000000000...1$ 

Wyjdzie nam minimalna, wręcz mikroskopijna (niczym moje słownictwo i dobry ton) liczba. Takie prawie, aż się wyrażę nieformalnie, zero dodatnie. Ale prawie robi wielką różnicę.

Wyobrażamy sobie dalej. Pamietamy – w liczniku będzie (–5), natomiast w mianowniku – jakaś mikroskopijna liczba, którą sobie napisałem w ten sposób:

0,0000000000...1

Jeżeli zapiszemy to w formie ułamka, to będzie:

 $1/100000000000000...$  i dużo, dużo tego. Ba, nawet zapisze sobie w ten sposób:

$$
\frac{1}{\text{bardzo}\, \text{duzo}} \qquad (*)
$$

Eksperymentujmy dalej. Zapiszemy sobie, co wiemy:

$$
\frac{2x-1}{x+2} = \qquad (tak \, w \, \text{piackim} \, \text{przybliceniu})
$$

$$
\frac{-5}{\frac{1}{\frac{1}{1-\frac{1}{1-\frac{1}{1
$$

*bardzo dużo*

Analiza matematyczna I / Granice funkcji 7/35

Zauważmy, że jeżeli w mianowniku jest ułamek – to my go możemy "wyrzucić do góry, zamieniając górę z dołem mianownika":

$$
\frac{-5}{\frac{1}{\text{bardzo divio}}} = -5 * \frac{\text{bardzo divio}}{1} = -5 * \text{bardzo divio}
$$

Hmm... nie jestem wybredny, dla mnie "bardzo dużo" będzie oznaczać "nieskończoność"

−5∗*bardzo dużo*=−5∗∞=−∞ (\*\*)

Teraz trochę formalności. Przypomnę, co mamy napisane pod limesem:

$$
x \rightarrow -2^+
$$

czyli "iks" dąży do liczby odrobinkę, wręcz mikroskopijnie większej od  $(-2)$ .

Teraz przypomnijmy, co pomajstrowaliśmy w mianowniku tej całej, tfu, funkcji (oznaczyliśmy gwiazdką na poprzedniej stronie):

$$
\frac{1}{\text{bardzo}\,\text{duzo}}
$$

Widzimy, że będzie to liczba mikroskopijnie większa od 0. A więc... sam mianownik możemy sobie, a co mamy do stracenia, zapisać jako 0<sup>+</sup>:

$$
\frac{1}{\text{bardzo} \, \text{duzo}} \approx 0^+
$$
\n
$$
\frac{2x-1}{x+2} = \left(\text{tak w} \, \text{bardziej trzeżwym przybliżeniu}\right) \quad \frac{-5}{0^+}
$$

Więc trochę formalności. Wracamy do połowy poprzedniej strony, spójrzmy na wzór i popodstawiajmy, co wiemy:

$$
\lim_{x \to -2^+} \frac{2x-1}{x+2} = \frac{-5}{0^+}
$$

A jak wyliczyliśmy niedawno to wyrażenie (oznaczone dwoma gwiazdkami):

$$
\frac{-5}{0^+} = -\infty
$$

Więc cała nasza granica będzie równa:

$$
\lim_{x\to -2^+}\frac{2x-1}{x+2}=-\infty
$$

Dąży do minus nieskończoności, pomimo, że w pierwszej chwili jakieś głupoty mogły powychodzić... Spójrzcie na wykres (gdzieś w okolicach początku piątej strony). Zauważcie, że jak będziemy podchodzić do (– 2) z prawej strony, to wartość będzie lecieć, niczym notowania Małysza w poprzednim sezonie, na łeb, na szyję w dół... czyli właśnie – do minus nieskończoności.

Już trochę szybciej pomajstrujemy z lewej strony.

$$
\lim_{x \to -2} \frac{2x-1}{x+2}
$$

Ponownie – zoom na to, co jest pod limesem:

 $x \rightarrow -2$ 

Znów tak jakby mamy nietypowy znaczek przy potędze – tym razem jest to "minusik". Oznacza to, że podchodzimy z lewej strony. Czyli teraz "iks" będzie tyci, tyci, minimalnie, jak się *tylko da MNIEJSZY od (– 2)*.

Poeksperymentujmy. Znów licznik będzie równy (– 5).

Natomiast mianownik:

 $x + 2$ 

Za "iksa" wstawiam coś mikroskopijnie mniejszego od  $(-2)$ , na przykład

(-

2,000000000000000000000000000000000000000000000000000000000000000000000000000000 00000000000000000000000000000000000000000000000000000000000000000000000000000000 000000000000000000000000000000000000000000000000000000000000000000000000...1)

Wynik eksperymentowania z mianownikiem będzie następujący:

 $(-2,0000000...1) + 2 = -0,00000000000...1$ 

Zapiszmy to w postaci ułamka

$$
-0,000000000...1 = \frac{-1}{1000000000...0} \approx \frac{-1}{\text{bardzo divio}} \quad (***)
$$

Czyli, teraz eksperymentując znów z głównym wzorem funkcji

$$
\frac{2x-1}{x+2} = \t\t (tak \t w \t \text{piackim} \t \text{przybliżeniu}) \t \frac{-5}{\frac{-1}{\text{bardzodu}}}
$$

*bardzo dużo*

Czyli:

Analiza matematyczna I / Granice funkcji 9/35

$$
\frac{-5}{-1} = -5 * \frac{bardz \textit{o} \, du\dot{z}\textit{o}}{-1}
$$
\n
$$
\frac{bardz \textit{o} \, du\dot{z}\textit{o}}{-1}
$$

Zauważmy, że w liczniku mamy minusa... a w mianowniku – również. Więc, wiedząc, że minus podzielone przez minus da plus, to te minusy się "skasują":

$$
-5*\frac{bardzoduzo}{-1} = 5*bardzoduzo
$$

Tutaj również nie będę wybredny – bardzo dużo to dla mnie "w chuj, pizdu dużo", co dla normalnego człeka znaczy "nieskończoność":

$$
5 * \text{bardzo} \, \text{duio} = 5 * \infty = \infty \quad (****)
$$

Wróćmy do wyrażenia, które napisałem z trzema gwiazdkami:

$$
\frac{-1}{\text{bardzo}\,\text{duzo}}
$$

Zauważmy, że to będzie jakiś maciupeńki, mikroskopijny niczym mój... eee... rozum ułameczek, co więcej – będzie on ujemny. Ponieważ ujemny – to będzie tyci, tyci mniejszy od zera, co możemy zapisać mniej więcej tak:

$$
\frac{-1}{\text{bardzo} \, \text{duzo}} \approx 0^-
$$

Znów niestety trzeba będzie zakręcić rolką w myszce bądź pomiziać po "taczpadzie", by się wrócić do ogólnego wzoru – i podstawić, co nam tam powychodziło:

$$
\lim_{x \to -2^{-}} \frac{2x-1}{x+2} = \frac{-5}{0^{-}}
$$

A to cudo równa się nam [spójrz na to, co było pod czterema gwiazdkami]:

$$
\frac{-5}{0^-} = \infty
$$

Czyli cała nasza granica równa się (jak można też sprawdzić na wykresie, gdzie po lewej stronie minus dwójki idzie w górę):

$$
\lim_{x \to -2^{-}} \frac{2x-1}{x+2} = \infty
$$

Ufff... jak doszliście do tego momentu i mniej więcej zrozumieliście, o co chodzi z podchodzeniem z lewej i prawej strony, to spokojnie możecie otworzyć sobie piwko – teraz powinno być z górki, jeżeli chodzi o rozwiązywanie takich przykładów. Trzeba sobie mniej więcej "wyobrazić", do jakiego "iksa" my dążymy – czy minimalnie większego od danej liczby, czy

minimalnie, "tyci, tyci", maciupeńkiej, mikroskopijnie mniejszej od liczby.

Tak, już tytułem formalności... zapiszmy sobie, co nam wyszło po lewej i po prawej stronie:

$$
\lim_{x \to -2^+} \frac{2x-1}{x+2} = -\infty
$$
  
i:  

$$
\lim_{x \to -2^-} \frac{2x-1}{x+2} = \infty
$$

Jeżeli granice po lewej i prawej stronie ("lewostronna i prawostronna") będą różne, to se głośno możemy krzyknąć w pijackim bełkocie:

## **"Granica w jakimś tam punkcie -** *u nas (– 2)* **nie istnieje."**

Przez to nie wolno napisać nam po prostu tak:

$$
\lim_{x \to -2} \frac{2x-1}{x+2}
$$

bo taka granica po prostu nie istnieje*.* Możemy pisać, że idziemy do minus dwa z lewej, czy prawej strony, ale tak bez niczego... się po prostu nie da.

Samo znajdowanie granic jednostronnych, poza znajdowaniem asymptot (czyli prostych, do których dąży wykres w nieskończonościach, punktach wyrzuconych z dziedziny i kilku innych), jest potrzebne przy znajdowaniu, albo w sumie uzasadnianiu, że mamy coś takiego, jak pochodną w danym punkcie, a dalej to już się ciągnie samo. Prawdę mówiąc, gówno nas obchodzi na razie pochodna, zajmijmy się jednym z mniej skomplikowanych zastosowań granic jednostronnych.

Przykład: Zbadać, obliczając granice jednostronne, czy istnieją podane granice:  $E(x)$ 

a) 
$$
\lim_{x \to 0} \frac{E(x)}{x}
$$
  
b)  $\lim_{x \to \frac{\pi}{2}} \frac{\cos^2 x - \sin^2 x}{|2x - \pi|}$ 

Mówiąc inaczej, jesteśmy proszeni w tym zadaniu o znalezienie granicy lewostronnej (czyli podchodzimy do danej liczby z lewej strony), granicy prawostronnej (czyli z prawej strony podłazimy) i w automagiczny sposób ma to nam dać wynik.

Może da, może nie da, obadajmy przykład a)

 $Ad. a)$ Mamy taką granicę: Analiza matematyczna I / Granice funkcji 11/35

$$
\lim_{x\to 0}\frac{E(x)}{x}
$$

Małego wyjaśnienia wymaga funkcja E(x). Po francusku nazwa funkcji brzmi *Entier*, po angielsku *Integer* (jeszcze zdążycie znienawidzić tę nazwę), a co ona w sumie robi? Wrzucamy w nią liczbę rzeczywistą, a funkcja wypluwa nam najmniejszą liczbę całkowitą, która powstaje przez wyjebanie tego, co jest po przecinku. Kilka przykładów z liczbami dodatnimi:

 $E(2,5) = 2$  ;  $E(2,999999) = 2$  ;  $E(0,24) = 0$  ;  $E[10,(1)] = 10$  $E(0) = 0$  ;  $E(1000) = 1000$ .

Trochę inaczej wygląda sprawa z liczbami ujemnymi, gdyż tutaj też wywalamy ułamek, ale siły nieczyste przyciągają nas nie do tej liczby, która zostanie przez wypierdolenie w siną dal tego, co po przecinku, tylko do liczby o jeden mniejszą. Kilka przykładów:

E(-2,5) = - 3; E(-2,99999999) = - 3; E(-0,24) = -1; E[-10,(10)] = -11  $E(- 1000) = -1000$ .

Wykorzystamy to. Policzmy granicę lewostronną:

$$
\lim_{x \to 0^-} \frac{E(x)}{x}
$$

Zauważmy, że mianownik - *x* będzie ociupińki, mikroskopijnie mniejszy od zera. Spójrzcie na kolejny zaawansowany rysunek:

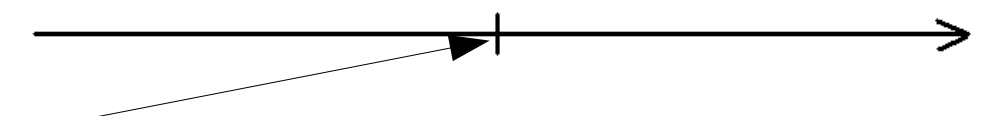

Strzałką zaznaczyłem miejsce, gdzie będziemy latać z iksem. Będzie to liczba tyci, tyci mniejsza od zera. Czyli np. ( – 0,00000000000000...1)... czyli możemy zapisać, że *x* = 0 <sup>--</sup>.

$$
\lim_{x \to 0^{-}} \frac{E(x)}{x} = \lim_{x \to 0^{-}} \frac{E(x)}{0}
$$

Spójrzmy na górę, czyli licznik. Mamy E(x). Zapisałem, że *x* będzie bardzo malutko się różnić od zera, czyli będzie wynosić z  $(-0.0000000000000...1)$ .

Zauważmy, że będzie to, choćbyśmy stękali i nie wiem, co byśmy zrobili albo jak bylibyśmy wkurwieni, będzie to *liczba ujemna*.

A popatrzmy na górę, na przykłady. Jeżeli wjebiemy w E(x) jakąś liczbę ujemną z ułamkiem, to wypierdalamy ułamek, a część całkowitą zmniejszamy o 1. Czyli:

$$
E(x) = E(0^-) = (w \text{ przybliceniu}) E(-0,00000000000000...1) = -1
$$

Podstawmy to, co sobie wydedukowaliśmy:

Analiza matematyczna I / Granice funkcji 12/35

$$
\lim_{x \to 0^{-}} \frac{E(x)}{x} = \lim_{x \to 0^{-}} \frac{E(x)}{0^{-}} = \frac{-1}{0^{-}}
$$

Na górze mamy coś ujemnego, a na dole – jakąś tam minus maciupeńką liczbę. Zauważmy jednak, że taka liczba będzie mieć ogromny mianownik.

Czyli:

$$
\frac{-1}{0^-} = \frac{-1}{\frac{-1}{\infty}} = \frac{1}{\frac{1}{\infty}}
$$

Dzielenie – to pomnożenie przez odwrotność:

$$
\frac{1}{\frac{1}{\infty}} = 1 * \infty = \infty
$$

Zapiszmy, jaki będzie ostatecznie wynik:

$$
\lim_{x \to 0^{-}} \frac{E(x)}{x} = \infty \qquad (*)
$$

Teraz – trochę szybciej – zrobimy granicę prawostronną:

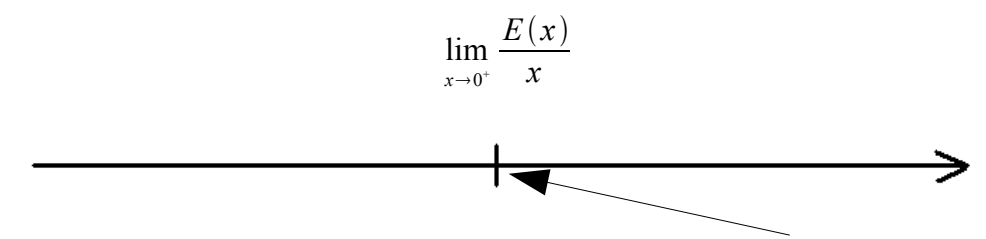

Znów zaznaczyłem strzałką miejsce, gdzie będziemy latać – tym razem będzie to po prawej stronie liczby 0.

Zaczynając tym razem od licznika – zauważmy, że to będzie jakiś malutki ułamek, na przykład: *x* = 0,00000000000...1. Niestety, jak byśmy nie kombinowali, funkcja E(x) spowoduje w tym przypadku, że możemy ułamkowi pośpiewać w stylu znanego utworu zespołu Karramba: "*Pocałuj mnie w dupę i jak gówno poczuj się // bo ze wszystkich sił ja dzisiaj pierdolę cię".*

 $E(x) = E(0^{+}) = (w \ przybliceniu) E(0,00000000000000...1) = 0$ 

W liczniku – będziemy mieć jakieś gówienko, więc:

$$
\lim_{x \to 0^+} \frac{E(x)}{x} = \frac{0}{0^+}
$$

Zauważmy, że jeżeli mamy w liczniku 0 – no nie ma siły, cały ułamek będzie równy 0:

Analiza matematyczna I / Granice funkcji 13/35

$$
\frac{0}{0^+} = 0
$$

Czyli:

$$
\lim_{x \to 0^+} \frac{E(x)}{x} = 0 \quad (*)
$$

Porównajmy teraz to, co oznaczyłem gwiazdkami w tym przykładzie:

$$
(*) \lim_{x \to 0^-} \frac{E(x)}{x} = \infty
$$
  
i

$$
(**) \quad \lim_{x \to 0^+} \frac{E(x)}{x} = 0
$$

Widzimy wyraźnie, że (mądrząc się głupim, matematycznym językiem):

$$
\lim_{x \to 0^-} \frac{E(x)}{x} \neq \lim_{x \to 0^+} \frac{E(x)}{x}
$$

Granice po obydwu stronach są różne, więc lim *x*0  $E(x)$  $\frac{f(x)}{x}$  nie istnieje.  $Ad. b)$ 

Mamy obadać taką granicę

$$
\lim_{x \to \frac{\pi}{2}} \frac{\cos^2 x - \sin^2 x}{|2x - \pi|}
$$

W liczniku od razu – nie będziemy się specjalnie pieprzyć – skorzystamy ze wzoru:

$$
\cos^2 x - \sin^2 x = \cos 2x.
$$

$$
\lim_{x \to \frac{\pi}{2}} \frac{\cos^2 x - \sin^2 x}{|2x - \pi|} = \lim_{x \to \frac{\pi}{2}} \frac{\cos 2x}{|2x - \pi|}
$$

Jedziemy z lewą stroną:

$$
\lim_{x \to \frac{\pi}{2}} \frac{\cos 2x}{|2x - \pi|}
$$

Znów, na spokojnie, rozpierdolmy mianownik i licznik.

Analiza matematyczna I / Granice funkcji 14/35

Zauważmy w liczniku... a nie, nic nie będziemy zauważać, zdecyduję się na dosyć kontrowersyjny krok. Otóż, cosinus z Π (180 stopni) jest równy chyba (– 1). Decyduję się po prostu... na podstawienie za *x* wartości Π/2, bez żadnego patrzenia w lewą czy prawą stronę. Za chwilę, dla dociekliwych – wyjaśnię po rozwiązaniu przykładu, czemu tak montuję.

$$
\cos 2 (\Pi/2) = \cos \Pi = (-1)
$$

Popatrzmy na mianownik. Mamy wyrażenie:

```
|2x - \Pi|
```
Zauważmy, że jeżeli teraz policzymy granicę lewostronną przy x jadącym do Π/2, to wyjdzie coś takiego:

$$
|2(\Pi/2)^{-} - \Pi| = |\Pi^{-} - \Pi|
$$

Za "iksa" podstawiamy "prawie  $\Pi/2$ ", po pomnożeniu przez dwa wychodzi "prawie  $\Pi$ ". Jeżeli teraz wykonamy działanie:

"prawie, mikroskopijnie brakuje" Π odjąć Π

to wychodzi nam, że zostanie nam jakieś gówienko na minusie:

$$
\Pi--\Pi=0^-
$$

Ale mamy wartość bezwzględną:

 $| 0 - |$ 

Co oznacza, że niestety, tego sterczącego minusa, proszę ja Panów, bardzo przykra czynność – trzeba uciąć:

$$
|0^{-}|=0^{+}
$$

Dlaczego tak? Zauważmy, że symbol  $|0^{-}|$  możemy zapisać jako:

$$
|0^-| = |\frac{-1}{\infty}| = \frac{1}{\infty} = 0^+
$$

Wracamy do granicy:

$$
\lim_{x \to \frac{\pi}{2}} \frac{\cos 2x}{|2x - \pi|}
$$

i wstawiamy, co nam tam wyszło:

$$
\lim_{x \to \frac{\pi}{2}} \frac{\cos 2x}{|2x - \pi|} = \frac{-1}{0^+} = -\infty
$$
 (\*)

Nieźle, nieźle... ale nie beznadziejnie.

No to montujemy prawą stronę:

$$
\lim_{x \to \frac{\pi}{2}} \frac{\cos 2x}{|2x - \pi|}
$$

Licznik – ponownie oszukuję i od razu wstawię:

$$
cos 2 (\Pi/2) = cos \Pi = (-1)
$$

A mianownik? Teraz wstawiam coś "mikroskopijnie większego od  $\Pi/2$ ":

$$
|2(\Pi/2)^{-1} - \Pi| = |\Pi^{+} - \Pi|
$$

Coś niezauważalnie większego od  $\Pi$  minus  $\Pi$  da niewątpliwie to "coś":

$$
|\Pi^+-\Pi|=|\,0^+|
$$

A ponieważ pod modułem (tymi kreskami) mamy coś niewątpliwie większego od zera – to już nas gówno obchodzi wartość bezwzględna:

$$
|0^+| = 0^+
$$

To wstawmy, co wiemy:

$$
\lim_{x \to \frac{\pi}{2}^+} \frac{\cos 2x}{|2x - \pi|} = \frac{-1}{0^+} = -\infty \quad (*)
$$

Porównajmy lewostronną granicę (\*) z prawostronną (\*\*):

$$
\lim_{x \to \frac{\pi}{2}} \frac{\cos 2x}{|2x - \pi|} = \lim_{x \to \frac{\pi}{2}} \frac{\cos 2x}{|2x - \pi|} = -\infty
$$

## Czyli: **granica w punkcie x = Π/2 istnieje, ma się dobrze i wynosi minus nieskończoność.**

Dla dociekliwych, więc raczej nie czytajcie

Zgodnie z twierdzeniami dotyczącymi granic funkcji:

$$
\lim_{x \to \frac{\pi}{2}} \frac{\cos 2x}{|2x - \pi|} = \frac{\frac{\pi}{2}}{\lim_{x \to \frac{\pi}{2}} |2x - \pi|}
$$

Ponieważ cosinus jest funkcją elementarną (i ciągłą w całej dziedzinie), to z zgodnie z definicją granicy funkcji:

$$
\lim_{x \to \frac{\pi}{2}} \cos 2x = \cos (2 * \frac{\pi}{2}) = \cos \pi = -1
$$

Więc granica prawostronna i lewostronna są równe i są równe właśnie  $(-1)$ .

To jest oczywiście moje tłumaczenie, zupełnie nieoficjalne, ale raczej błędne.

Przyznam się szczerze – taka była odpowiedź w odpowiedziach, przykłady notabene zostały zaczerpnięte z książki tandemu Gewert&Skoczylas (*Analiza Matematyczna I: Przykłady i zadania*).

Pytanie – kiedy stosujemy właśnie takie sprawdzanie z lewej czy prawej strony, dochodzenia do jakichś tam "prawie" wartości, itp.?

Wydaje mi się (ale to ponownie, żadna podręcznikowa definicja):

1) kiedy liczymy sobie legalnie granicę i w mianowniku wyłazi nam zero, a w liczniku jakaś całkiem spokojna liczba – wtedy warto policzyć granicę z lewej, prawej strony, może wyjdzie jakaś. Tak, jak w drugim przykładzie – w mianowniku normalnie podstawiamy Π/2, wychodzi w mianowniku 0, w liczniku legalna liczba... Nie żaden "symbol nieoznaczony", więc znak, że dobrze idziemy, ale musimy problem zarąbąć z obydwu stron.

2) kiedy nas o to ładnie proszą (typu – zbadaj, czy w oparciu o granice jednostronne dana granica istnieje)

3) przy szukaniu asymptot (jak w wykresie ze strony piątej)

4) gdy mamy jakąś dziwną funkcję, która lubi, nie wiadomo skąd i ku złości studenta – zmienić znak – typu  $E(x)$  czy sgn $(x)$ 

*sgn(x) - zwraca (-1), gdy znak argumentu jest ujemny, zwraca 0 – gdy argument jest zerem i zwraca 1 – gdy argument jest dodatni.*

5) przy liczeniu "kiedy funkcja jest różniczkowalna w każdym punkcie" lub "*policz f III (x) włącznie*" - ale to nas na razie gówno obchodzi, prawdę mówiąc, napisałem to z czystej próżności

6) obliczaniu całek oznaczonych itp. z definicji – tym bardziej mamy ten punkt teraz w dupie.

Jednak, głównym symbolem analizy matematycznej jest to nieszczęsne *limes* – w którym się przeważnie lewą czy prawą stroną jednak nie zajmujemy, przykłady nie są tak jebnięte, jak podane przeze mnie. Warto więc nauczyć się dobrze liczyć zwykłe granice, w których trzeba czasem pokombinować, stosując chwyty kontrowersyjnie niczym pewien angielski sędzia...

## **3. Nieczyste zagrania**

Do liczenia granic przyda się nam kilka wzorków:

a)

$$
\lim_{x \to 0} \frac{\sin x}{x} = 1
$$

Udowodnienie – za pomocą np. twierdzenia o trzech funkcjach (analogiczne, jak tw. o trzech

ciągach) lub mniej finezyjnych metod.

b)

$$
\lim_{x \to 0} \frac{tg x}{x} = 1
$$

Dowód – chyba jak wyżej, chociaż nawet tego nie sprawdzałem. Tak jest w tablicach i tak ma być.

c)

$$
\lim_{x \to \pm \infty} (1 + \frac{1}{x})^x = e
$$

Wzór niemal taki sam, jak przy ciągach.

Dodatkowo, wiele razy może nam uratować skórę taka zależność:

$$
a^b=e^{\,b\,\ast\ln a}
$$

gdzie ln a to logarytm naturalny z liczby a. To kilka takich najczęściej spotykanych, a kilka jeszcze z pewnością znajdziecie w "guglach".

Obliczmy sobie kilka granic:

Przykłady:

a) 
$$
\lim_{x \to 0} \frac{\sin \frac{x}{2}}{\sin \frac{x}{3}}
$$
  
b) 
$$
\lim_{x \to 0^-} \frac{tg \, 3x}{x^3}
$$
  
c) 
$$
\lim_{x \to \frac{\pi}{2}} \frac{\cos 5x}{\cos 3x}
$$

2

 $Ad. a)$ 

Tutaj – korzystając z takiej własności, że możemy osobno pierdolnąć granice mianownika i licznika – możemy tak se napisać:

$$
\lim_{x \to 0} \frac{\sin \frac{x}{2}}{\sin \frac{x}{3}} = \frac{\lim_{x \to 0} \sin \frac{x}{2}}{\lim_{x \to 0} \sin \frac{x}{3}}
$$

Pogapmy się w licznika:

$$
\lim_{x \to 0} \sin \frac{x}{2}
$$

Analiza matematyczna I / Granice funkcji 18/35

Niewątpliwie, brakuje nam iksa na dole, by skorzystać ze wzorku z połowy poprzedniej strony... No to sobie musimy go zrobić:

$$
\lim_{x \to 0} \sin \frac{x}{2} = \lim_{x \to 0} \sin \frac{x}{x} \quad \cdots
$$

I to byłaby prawie prawda, tylko że nie możemy ot tak se zmienić wartości ułomka. Dlatego na górze też dopiszemy se iksa:

$$
\lim_{x \to 0} \sin \frac{x}{2} = \lim_{x \to 0} \frac{\sin \frac{x}{2} * x}{x}
$$

Zauważcie, że iksy po prawej stronie możemy sobie niewinnie skreślić i otrzymamy to, co po lewej stronie, czyli wszystko gra, nic nie zapierdoliliśmy sobie z ułamka, wszyscy się cieszą.

Nie mniej jednak, dobrze, gdyby dół był równy x/2 (żeby skorzystać z nieczystych wzorów), więc pomnóżmy górę i dół przez ½ (zauważcie, że znów nic złego się nie stanie – możemy znów skrócić połówki i prócz niezłego kaca – po tym skracaniu – dnia następnego, nic się złego nie stanie):

$$
\lim_{x \to 0} \frac{\sin \frac{x}{2} * x}{x} = \lim_{x \to 0} \frac{\sin \frac{x}{2} * x * \frac{1}{2}}{x * \frac{1}{2}}
$$

Czyli:

$$
\lim_{x \to 0} \frac{\sin \frac{x}{2} + x + \frac{1}{2}}{x + \frac{1}{2}} = \lim_{x \to 0} \frac{\sin \frac{x}{2} + \frac{x}{2}}{\frac{x}{2}}
$$

Korzystając ze wzoru:

$$
\lim_{x \to 0} \frac{\sin x}{x} = 1
$$

Obliczymy w kawałku granicę:

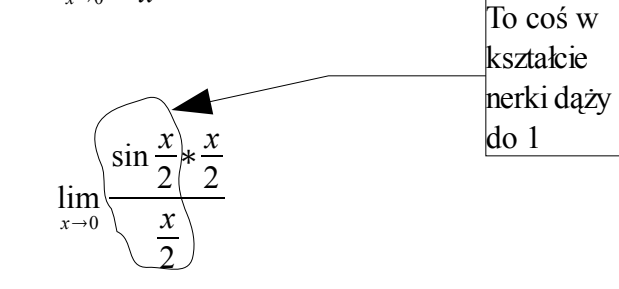

Czyli:

$$
\lim_{x \to 0} \frac{\sin \frac{x}{2} \cdot \frac{x}{2}}{\frac{x}{2}} = \lim_{x \to 0} \frac{x}{2}
$$

I zostawmy to w spokoju.

Analogicznie, poprzekształcajmy mianownik całego przykładu:

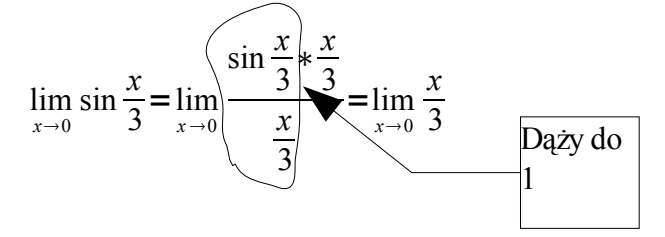

Zobaczmy, wciskając w przykład to, co wiemy:

$$
\lim_{x \to 0} \frac{\sin \frac{x}{2}}{\sin \frac{x}{3}} = \frac{\lim_{x \to 0} \sin \frac{x}{2}}{\lim_{x \to 0} \sin \frac{x}{3}} = \frac{\lim_{x \to 0} \frac{x}{2}}{\lim_{x \to 0} \frac{x}{3}}
$$

Wyrzućmy limesa przed to wszystko:

$$
\lim_{x \to 0} \frac{x}{2} = \lim_{x \to 0} \frac{\frac{x}{2}}{\frac{x}{3}}
$$

Podzielenie – to inaczej pomnożenie przez odwrotność:

$$
\lim_{x \to 0} \frac{\frac{x}{2}}{\frac{x}{3}} = \lim_{x \to 0} \frac{x}{2} * \frac{3}{x}
$$

Iksy się pójdą jebać i w ostateczności:

$$
\lim_{x \to 0} \frac{x}{2} * \frac{3}{x} = \lim_{x \to 0} \frac{3}{2} = \frac{3}{2}
$$

Czyli:

$$
\lim_{x \to 0} \frac{\sin \frac{x}{2}}{\sin \frac{x}{3}} = \frac{3}{2}
$$

I wsio.

 $Ad. b)$ 

Rżnięcie tej granicy:

$$
\lim_{x\to 0^-}\frac{tg\,3x}{x^3}
$$

nie powinno być o wiele trudniejsze od poprzedniego przykładu. Może nas trochę zmylić to, do czego dąży iks (do zera z lewej strony), ale po pierwsze – granica "obustronna" nie istnieje, a poza tym, całkiem fajne rzeczy nam wyjdą.

Możemy cały przykład zapisać jako:

$$
\lim_{x \to 0^{-}} \frac{tg \, 3x}{x^3} = \lim_{x \to 0^{-}} \frac{tg \, 3x}{x^2 * x}
$$

Przydałaby się trójka w mianowniku, a ponieważ studenci z reguły są liberalni i wszelkie normy rzadko ich dotyczą, to:

$$
\lim_{x \to 0^{-}} \frac{tg3x}{x^2 * x} = \lim_{x \to 0^{-}} \frac{tg3x * 3}{x^2 * x * 3}
$$

Co da nam:

$$
\lim_{x \to 0^-} \frac{3 \ast (g 3x)}{x^2 \ast (3x)} = \lim_{x \to 0^-} \frac{3}{x^2}
$$

Zauważmy, że ten zaznaczony przeze mnie zawodnik dąży do 1 (korzystamy z:

$$
\lim_{x \to 0} \frac{tg x}{x} = 1
$$

(przy szukaniu granicy, jeżeli tylko widzimy jakieś znane wyrażenie, jakiś podany wcześniej wzorek – stosujemy go, olewając to, czy idziemy do liczby z jakiejś tam strony)

No i teraz mamy takie gówienko:

$$
\lim_{x\to 0^-}\frac{3}{x^2}
$$

Normalnie, powinniśmy powiedzieć "kurwa mać". No bo w mianowniku zero, panika, rozpacz, "zjebaliśmy".

Nie do końca. Zauważmy, że właściwie, to za *x* wstawiam jakąś bardzo malutką liczbę. Zróbmy taki krok:

$$
\lim_{x \to 0^{-}} \frac{3}{x^2} = \frac{3}{(0^{-})^2}
$$

Cokolwiek podniesionego do kwadratu (jeżeli ktoś przez chwilę pomyśli o liczbach zespolonych, to znaczy, że jest – podobnie jak ja – grubym, opryszczonym kujonem z krzywymi zębami) da zawsze coś na plusie.

A zauważmy, że jak jakieś gówienko, jakiś ułamek podniesiemy do kwadratu, to jeszcze gorzej dla tego gówienka, bo wyjdzie nam liczba jeszcze mniejsza (przykład pomnóżcie połówkę przez połówkę... broń Boże nie eksperymentować z żadnymi płynami – wyjdzie liczba jeszcze mniejsza).

Więc, niech historia i Bóg mi wybaczą, zapiszę coś takiego:

$$
\frac{3}{(0^-)^2} = \frac{3}{0^+}
$$

Jakaś liczba podzielona przez liczbę tam małą, że ja Ciebie nie mogę, wyniesie:

$$
\frac{3}{0^+} = \infty
$$

Czyli cała nasza granica będzie się równać:

$$
\lim_{x \to 0^-} \frac{tg \, 3x}{x^3} = \infty
$$

Przed nami przykład najdziwniejszy, więc proszę się albo dobrze przygotować z funkcji trygonometrycznych, albo spożyć pewne produkty, by Wasza kreatywność nie zawiodła mnie.

 $Ad \cosh$ 

Mamy do policzenia taki pasztet:

$$
\lim_{x \to \frac{\pi}{2}} \frac{\cos 5x}{\cos 3x}
$$

Hmm... tutaj od razu zauważamy, że siłowe wstawianie za wiele nam nie pomoże – na górze i na dole wypadnie nam zero.

Ale gdyby *iks* dążył do zera, to cosinus nam elegancko wypierdoli jedynkę (cosinus z zera jest równy jeden)...

Zastosujemy trik podobny do tego, którym udowadniamy, że dana granica nie istnieje, czyli my tą granicę ordynarnie zmienimy.

$$
\lim_{x \to \frac{\pi}{2}} \frac{\cos 5x}{\cos 3x} \quad \left[ x = \frac{\pi}{2} + u \right] \quad = \lim_{u \to 0} \frac{\cos 5(\frac{\pi}{2} + u)}{\cos 3(\frac{\pi}{2} + u)}
$$

Boże Przenajświętszy, Panienko Najdroższa, co on tu znowu popisał i wymyślił?

Zauważmy, że jak *iks* jedzie do pi/2, to możemy powiedzieć, że *iks* równać się będzie "prawie pi/2". Co to znaczy prawie? To znaczy, że będzie równy "pi/2" plus jakieś nic nie znaczące gówienko, które nazwę *u (jak dUpa):*

$$
x=\Pi/2+u
$$

To gówienko będzie "prawie równe 0", co... a co mi tam, pobawmy się w mądrego ludzia, zapiszemy sobie ot tak:

$$
x = \lim_{u \to 0} \left( \frac{\Pi}{2} + u \right)
$$

W tym momencie zachowujemy się podobnie jak głodujący student wśród ludzi na stołówce, czyli podkradamy, co wymyśliliśmy, nie zastanawiając się, czy mądrze czynimy.

Z wyrażenia powyżej zapierdolimy sobie to, co stoi pod limesem, a by stwarzać pozory, że liczymy nie jak inżynierowie (nie jestem pewien, czy dobrze odmieniłem), a prawdziwi matematycy – za *iksa* w naszym przykładzie wstawimy zawartość nawiasu. Czyli:

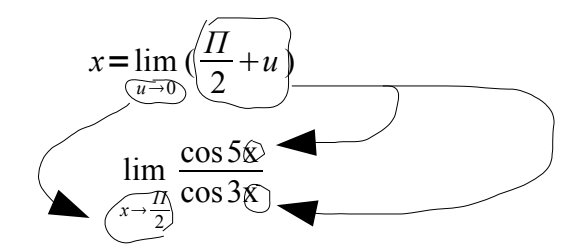

Po zmajstrowaniu tego, co wydedukowaliśmy, ta nasza granica będzie równa:

$$
\lim_{x \to \frac{\pi}{2}} \frac{\cos 5x}{\cos 3x} = \lim_{u \to 0} \frac{\cos 5(\frac{\pi}{2} + u)}{\cos 3(\frac{\pi}{2} + u)}
$$

Ten nawias kwadratowy, wpieprzony w środku zapisu z poprzedniej strony:

$$
\left[x = \frac{\Pi}{2} + u\right] \left[\begin{array}{c}u \\ u \to 0\end{array}\right]
$$

to po prostu zapis dla typowego, szarego sprawdzacza, wypluj to słowo, kolokwium, żeby wiedział, co skąd się wzięło.

No dobra, mamy taką granicę, ale nadal doskwiera nam cosinus:

$$
\lim_{u \to 0} \frac{\cos 5(\frac{\pi}{2}+u)}{\cos 3(\frac{\pi}{2}+u)}
$$

I znowu sobie pomyślimy, co by się nam przydało. Poza oczywistymi odpowiedziami – wolne, piwo czy kobiety – przydałby się nam jakoś przerobić cosinusa na sinusa (bo przy czymś dążącym do 0 granicę z sinusa wyliczymy bez problemu).

Tutaj głęboko łapie nas szara rzeczywistość pod nazwą "wzory redukcyjne". Jest to zestaw wzorów (wydedukowanych poprzez patrzenie na wykres), które pozwalają nam przerabiać funkcje trygonometryczne prawie wedle naszego uznania. Zalecam chociaż pobieżną znajomość tego tematu albo wzory pod ręką...

W międzyczasie, jak będziecie szukać tego dziwnego pojęcia "wzory redukcyjne" na necie, powymnażajmy to, co nam powyłaziło w argumentach cosinusów:

> cos  $[5 * ( \Pi/2 + u)] = \cos [5 \Pi/2 + 5 * u] = \cos [4 \Pi/2 + \Pi/2 + 5 * u] =$  $=$  cos  $[2 \Pi + \Pi/2 + 5 * u] =$  cos  $[\Pi/2 + 5 * u]$

$$
\cos\left[3*(\Pi/2+u)\right]=\cos\left[3* \Pi/2+3* u\right] (z \text{ tym nic już nie ukombinujemy})
$$

Skorzystajmy z następujących zależności:

 $\cos \left( \frac{\Pi}{2} + \text{byte } \text{co} \right) = -\sin \left[ \text{byte } \text{co} \right]$ cos  $\lceil 3 * \Pi/2 + \text{byte co} \rceil = \sin \lceil \text{byte co} \rceil$ .

Czyli:

$$
\cos \left[ \frac{\Pi}{2} + 5 * u \right] = -\sin \left[ 5 * u \right]
$$

$$
\cos \left[ 3 * \frac{\Pi}{2} + 3 * u \right] = \sin \left[ 3 * u \right]
$$

Więc, no cóż, z bólem serca wracamy do tego, co nam wyszło pod koniec poprzedniej strony... i jedziemy:

$$
\lim_{u \to 0} \frac{\cos 5(\frac{\pi}{2} + u)}{\cos 3(\frac{\pi}{2} + u)} = \lim_{u \to 0} \frac{-\sin 5u}{\sin 3u}
$$

Proszę ja Was, jesteśmy w domu, gdyż całkiem podobny przykład robiliśmy niedawno. Więc jedziemy, zaczynając od podzielenia mianownika i licznika przez *u*:

$$
\lim_{u \to 0} \frac{-\sin 5u}{\sin 3u} = \lim_{u \to 0} \frac{\frac{-\sin 5u}{u}}{\frac{\sin 3u}{u}}
$$

Wszystko w liczniku mnożymy przez 5, a w mianowniku przez 3:

$$
\lim_{u \to 0} \frac{\frac{-\sin 5u}{u}}{\frac{\sin 3u}{u}} = \lim_{u \to 0} \frac{\frac{5 \times -\sin 5u}{u \times 5}}{\frac{3 \times \sin 3u}{u \times 3}} = \lim_{u \to 0} \frac{\frac{5 \times -\sin 5u}{5u}}{\frac{3 \times \sin 3u}{3u}}
$$

Popatrzmy, teraz już tylko chwilkę na to, co nam wylazło:

$$
\lim_{u\to 0}\frac{\frac{5*-\sin 5u}{5u}}{\frac{3*\sin 3u}{3u}}
$$

Granice tych zawodników, których zaznaczyłem, będą równe, zgodnie ze wzorem:

$$
\lim_{x \to 0} \frac{\sin x}{x} = 1
$$

po prostu jeden:

$$
\lim_{u \to 0} \frac{\frac{5 \times -\sin 5u}{5u}}{\frac{3 \times \sin 3u}{3u}} = \frac{5 \times (-1)}{3} = \frac{-5}{3}
$$

Spokojnie, spokojnie, kończymy już prawie z głupim liczeniem granic. Nasz przykład jest więc równy:

$$
\lim_{x \to \frac{\pi}{2}} \frac{\cos 5x}{\cos 3x} = \frac{-5}{3}
$$

Uff, wyliczone.

Po więcej przykładzików – odsyłam do - tradycyjnie - książki Panów z (wypluj to słowo) Politechniki Wrocławskiej, *Analiza Matematyczna I – przykłady i zadania.*

Bardzo mi przykro to pisać, ale liczenie granic funkcji wymaga rozwiązania paru przykładzików, ot choćby czasem z nudów. Rozumiem, że dla niektórych robienie czegokolwiek matematycznego przy np. piciu browaru to wręcz grzech śmiertelny (dla piwka), ale z godzinkę pomajstrowania przy granicach raz na rok akademicki można sobie dawkować.

Piszę to z dwóch powodów. Raz, że szczerze mówiąc, sam nie jestem konsekwentny w tym, co piszę. Raz "prawie" dla mnie równa się zero, drugim razem zamieniam to na jakieś *u*, za trzecim już kompletnie truję coś bez sensu.

Otóż – jeżeli widzicie, że macie jakąś granicę do policzenia, to nim po prostu podstawicie jakąś wartość, chwilę pomyślcie. Jeżeli wychodzi symbol nieoznaczony – zapewne trzeba coś kombinować z funkcją, jeżeli wychodzi zero tylko w mianowniku – chyba będzie trzeba patrzyć to z lewej, to z prawej strony.

Zobaczcie, czy funkcja, w którą wstawiacie *iksa*, nie ma tendencji do zachowywania się jak kobieta, czyli zmiany znaku w okolicy *iksa*, bycia zerem, nagłej zmiany wartości itp. Jeżeli przy takim właśnie myśleniu mamy tego typu głupie skojarzenia – warto się zastanowić, bo możemy liczyć, liczyć, napracować się, a i tak w ostateczności granica będzie sprawiać wrażenie, jakby nas kompletnie olała – czyli wyjdzie jakiś symbol nieoznaczony.

Ale to takie tylko trucie, równie dobrze mógłbym od razu napisać drugi powód.

# **4. A co będzie, jeżeli włożę palce do kontaktu, czyli pochodna**

Pojęcie *pochodnej funkcji* jest, nie ma zmiłuj się, jednym z pojęć, z którym się, niestety, spotkamy. Co gorsza – nie tylko na zwykłej analizie, ale i w tych wszystkich elektronicznych kurwach niejednokrotnie będą się podniecać *pochodną*. Nie zabraknie jej również w fizyce.

Jednak, bym ładnie pieprzył o *pochodnej*, musimy sobie zrobić grę wstępną, czyli kilka rzeczy trzeba rzec.

Dla każdej ładnej funkcji istnieje takie gówno, jak *styczna do wykresu funkcji*. WTF?

Kolejny świetny rysunek:

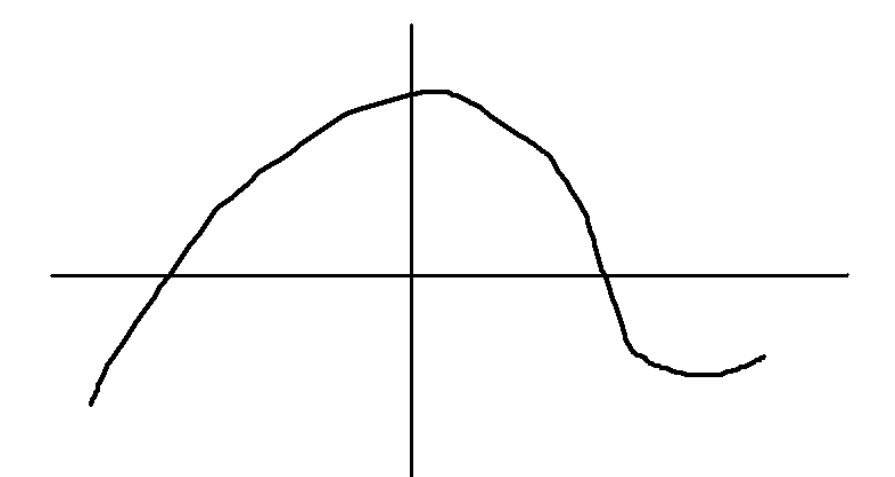

Styczna to po prostu taka kreska, która tak jakby się "styka" z danym wykresem w tym jednym miejscu (mówimy, że w punkcie) – i w pobliżu z żadnym innym.

O, na przykład

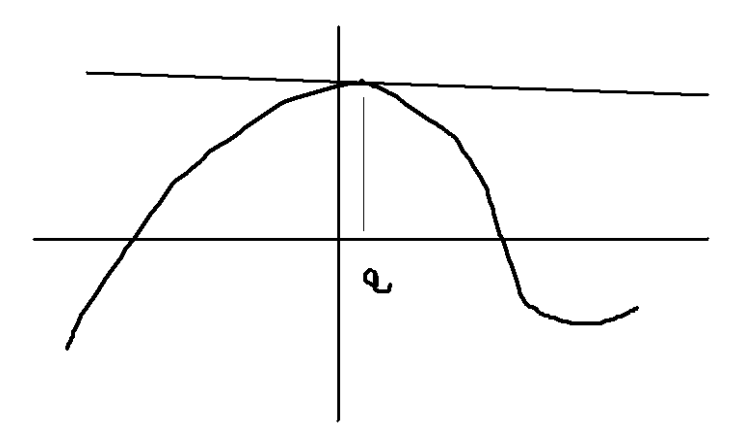

Ta prawie pozioma kreska to właśnie ta styczna do wykresu funkcji – piszemy, że *styczna w punkcie x = a*. Jest to jakaś pieprznięta funkcja liniowa, albo, prościej – jakaś tam prosta.

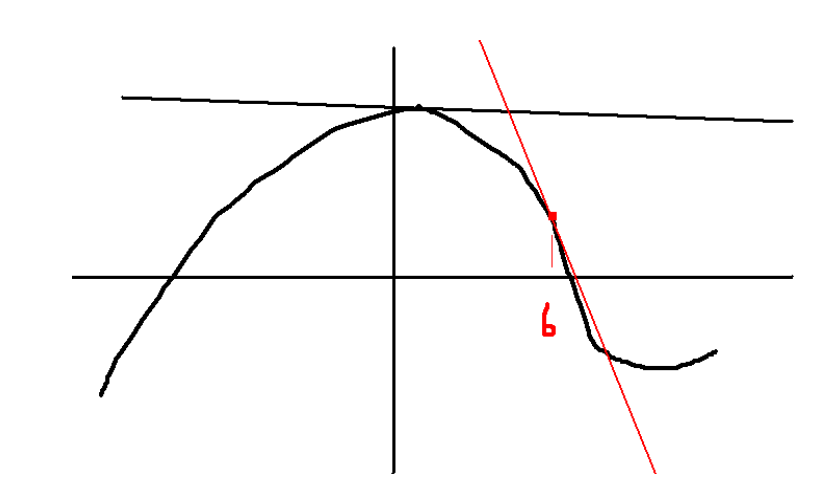

Ta czerwona kreska – to styczna w jakimś tam "iks" równym *b*. To, że tam później się przecina, to mniejsza z tym, najważniejsze, aby ta kreska się *stykała* z wykresem, nie przecinała wykresu w pobliżu tego punkciku. Ot, taka zabawa. Opieramy kijek o naszą funkcję, miejsce, w którym się zetkną – to będzie jakiś tam punkt o dwóch współrzędnych.

Mniejsza z tym.

Albo:

Drugim z pojęć – to granica, napisana w taki dziwny sposób:

$$
\lim_{x\to x_0} f(x)
$$

Mamy tutaj podane, że iks dąży do jakiejś tam, nieustalonej wcześniej liczby, do *czegoś tam*. Ale tym się nie trzeba przejmować, bo granice rozwiązujemy sobie normalnie, ba, nawet sprawa wygląda trochę łatwiej, bo rzadko kiedy nam wyjdzie symbol nieoznaczony.

Na przykład:

$$
\lim_{x \to x_0} \frac{1}{x-2} = \frac{1}{x_0 - 2}
$$

Dobra, więc zacznijmy opowieść. Mamy sobie normalną, legalną funkcję kwadratową, daną wzorem  $y = x^2$ .

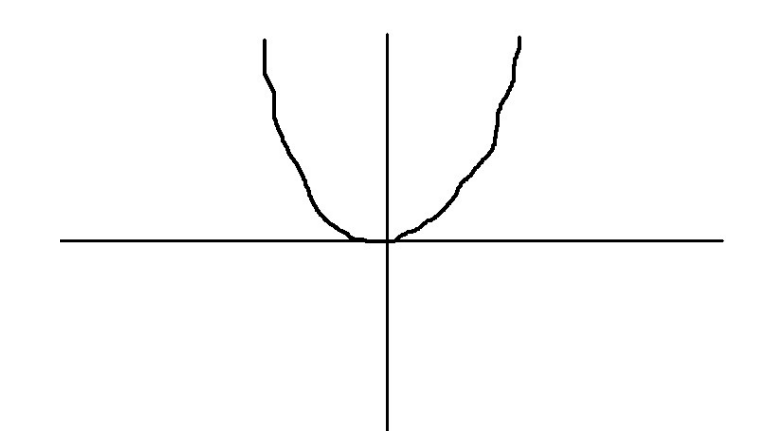

No i jak ją tutaj można jebać? Można sobie poszukać miejsc zerowych, wyznaczać miejsca zerowe, nawet sobie z nudów policzyć granice w tę i nazad. Jednak, komuś się wyraźnie nudziło, więc postanowił sobie zadać takie pytanie: *No dobra, jestem idiotą, chcę pomęczyć ludzi. Ciekawi mnie, co się dzieje z funkcją wraz ze zmianą iksów? Inaczej mówiąc – jak wygląda zmiana igreków w porównaniu ze zmianą iksów?*

Przyznajmy sobie szczerze – pytanie głupie, ale niestety, strasznie ludzi później męczące.

Dlatego sobie poeksperymentujemy:

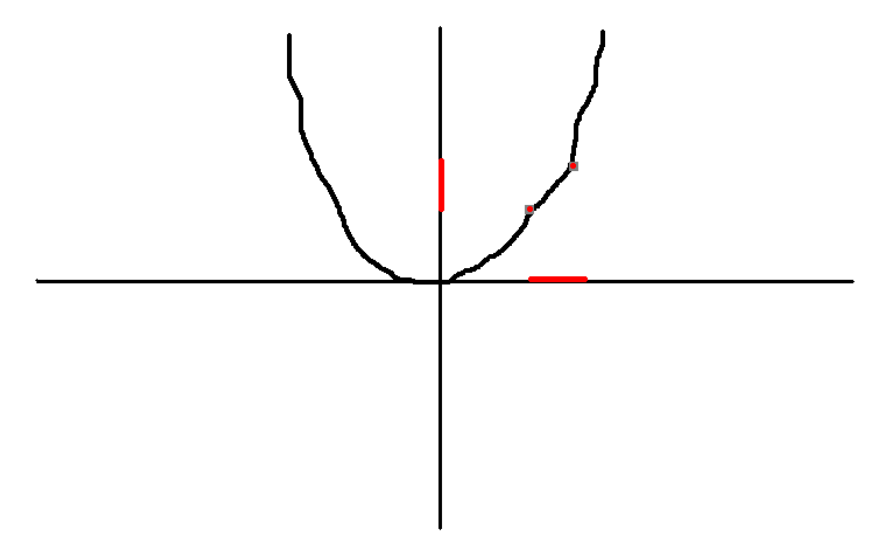

Matematycy najczęściej są ludźmi zjebanymi umysłowo, a i również – zboczeni, we wszystkim widzą stosunek, dlatego my sobie z tymi zmianami poradzimy, przepraszam za słowo, stosunkiem:

> *zmiana naosi igreków*−*pionowy czerwony pasek zmiana naosi iksów*− *poziomy czerwony pasek*

Popatrzmy na mianownik. Zmianę zwyczajowo oznaczamy przez jakąś deltę  $(\Delta)$ . Możemy zapisać zmianę, różnicę "iksów" jako:

$$
\Delta x = x_1 - x_2
$$

A licznik? Zauważmy, że *y*1 (ta niższa czerwona kropka) to po prostu wartość naszej funkcji w punkcie  $x_1$ :

$$
y_l = f(x_l)
$$

Analogicznie wygląda sprawa z *y<sup>2</sup>* (tą wyższą czerwoną kropką):

$$
y_2 = f(x_2)
$$

Czyli zmiana igreków to:

$$
\Delta y = y_1 - y_2 = f(x_1) - f(x_2)
$$

Wróćmy do tego dziwacznego ułamka:

*zmiana naosi igreków*−*pionowy czerwony pasek zmiana naosi iksów*− *poziomy czerwony pasek*

I eksperymentujmy dalej:

$$
\frac{\Delta y}{\Delta x} = \frac{y_1 - y_2}{x_1 - x_2} = \frac{f(x_1) - f(x_2)}{x_1 - x_2}
$$

No dobra, ale po co to kurwa robimy i co to kurwa jest? Spokojnie, jeszcze nie bluzgać (o ile nie zaczęliście).

Połączmy sobie nasze kropki kreską:

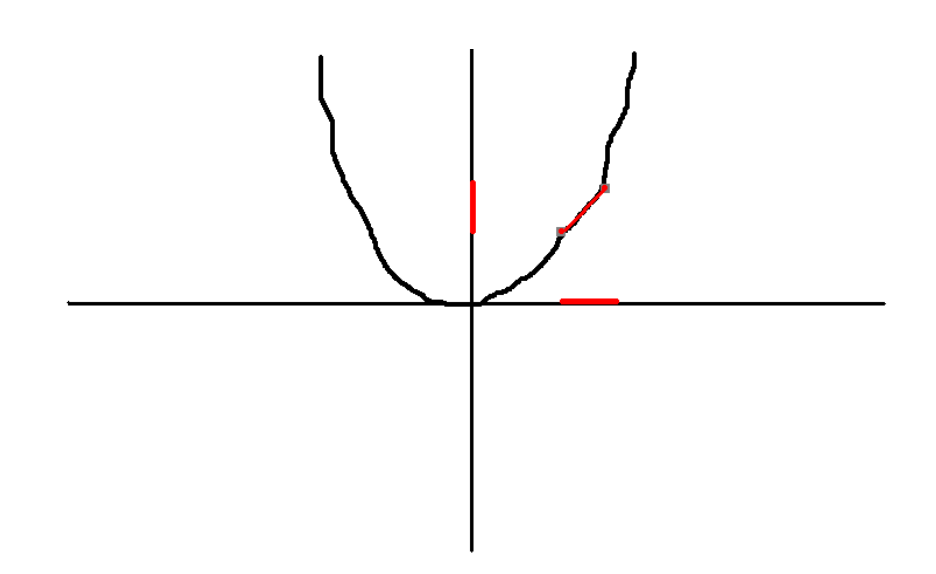

Ta nasza ukośna kreska to – kolejne zjebane słowo – *sieczna* funkcji. Zauważcie, że im bardziej funkcja jest "zapieprzająca w górę", jakby to powiedzieć – im bardziej pionowa, tym bardziej ta sieczna będzie nachylona pod większym kątem.

Ba, my ten kąt możemy sobie nawet wyliczyć z funkcji tangens. Bo – w tym przypadku:

$$
tg \alpha = \frac{pionowa czerwona kreska}{pozioma czerwona kreska}
$$

czyli:

$$
tg \alpha = \frac{f(x_1) - f(x_2)}{x_1 - x_2}
$$

No dobra, coś tam nadal możemy sobie policzyć, ale po co to komu?

Zauważcie, że ta ukośna czerwona kreska będzie leniwie pochylona, gdy weźmiemy sobie jakieś punkty na początku wykresu, zaś wybierając sobie punkty coraz dalej – ta sieczna będzie się nachylać niczym student, rzygający do kibla.

Właśnie ostatni akapit spowodował, że jakiś tam oszołom zadał sobie pytanie: *A co będzie, jeżeli będziemy te "iksy" coraz bardziej do siebie zbliżać?*

Będziemy zbliżać tak, że będą "prawie" sobie równe.

Powinniście sobie pomyśleć: "Ten zjeb znów będzie jakieś granice pokazywać". A i owszem.

Zmieńmy sobie symbole:

$$
\frac{f(x_1) - f(x_2)}{x_1 - x_2} \equiv \frac{f(x) - f(x_0)}{x - x_0}
$$

Ot, jeden iks będzie normalnym iksem, a drugi z indeksem 0, co w tym zdrożnego, inaczej sobie tylko zapisałem.

Jak te iksy mają się zbliżać, to zastosujmy granicę to tego celu:

$$
\lim_{x \to x_0} \frac{f(x) - f(x_0)}{x - x_0}
$$

A ponieważ znamy wzór funkcji:

$$
y = f(x) = x^2
$$

Więc poeksperymentujmy:

$$
\lim_{x \to x_0} \frac{f(x) - f(x_0)}{x - x_0} = \lim_{x \to x_0} \frac{x^2 - x_0^2}{x - x_0}
$$

Jeżeli za *x* wstawimy od razu *x0*, wyjebie się nam zero przez zero, czyli symbol

nieoznaczony. Mamy jednak asa w rękawie, mianowicie – wzór na różnicę kwadratów:

$$
a^2-b^2 = (a - b) (a + b)
$$

Rozbijmy licznik na takiego zawodnika:

$$
x^2 - x_0^2 = (x - x_0)(x + x_0)
$$

I jedziemy dalej:

$$
\lim_{x \to x_0} \frac{x^2 - x_0^2}{x - x_0} = \lim_{x \to x_0} \frac{(x - x_0)(x + x_0)}{x - x_0}
$$

Zauważmy, że:

$$
\lim_{x\to x_0}\frac{\overbrace{(x=x_0)(x+x_0)}}{x=x_0}
$$

Czyli zostaje nam:

$$
\lim_{x \to x_0} \frac{(x - x_0)(x + x_0)}{x - x_0} = \lim_{x \to x_0} x + x_0
$$

A tu już możemy bezkarnie władować iks zero do wyrażenia:

$$
\lim_{x \to x_0} x + x_0 = x_0 + x_0 = 2 x_0
$$

No dobra, ale co to w ogóle znaczy, jak zinterpretować ten wynik? Wiemy, że

$$
tg \, a = \frac{f(x_1) - f(x_2)}{x_1 - x_2}
$$

Dodatkowo:

$$
\lim_{x \to x_0} t g \, a = nachylene \, stycznej \, do \, wykresu
$$

Więc kąt nachylenia stycznej będzie równy:

$$
tg\alpha=2x_0\equiv 2x
$$

Więc my możemy sobie policzyć kąt nachylenia tej stycznej w dowolnym punkcie, nie jadąc bez sensu z granicą, mamy podany wzorek, wpieprzamy x – mamy tangens, są Crunchipsy, jest... no, nie bądźmy głupi, imprezy nie ma, ale mamy kąt nachylenia stycznej.

Czyli de facto – "kąt nachylenia", tempo wzrostu, zmiany naszej danej funkcji. Wyliczyliśmy taki... wichajster, który pozwoli nam powiedzieć, że ta funkcja *szybko* rośnie, *mało*

rośnie itp.

Tangens kąta nachylenia stycznej w konkretnym miejscu ma swoją konkretną nazwę, mianowicie – nazywamy go *pochodną funkcji w punkcie*. Natomiast, jeżeli udało się nam znaleźć jakiś wzorek do szybkiego wyliczania tego – to po prostu jest to *pochodna funkcji*.

I tak, pochodna funkcji kwadratowej to, jak wyliczyliśmy, równa się 2x, natomiast symbol pochodnej to taki ogoneczek (apostrof) nad symbolem funkcji, czyli:

$$
f'(x)=2 x
$$
  
Z definicji, pochodna jest równa:  

$$
\lim_{x \to x_0} \frac{f(x)-f(x_0)}{x-x_0}
$$

Jak widzimy więc, pochodna to pewna taka specjalna granica. Na szczęście, bardzo rzadko korzystamy z tego żmudnego liczenia granicy do znalezienia pochodnej, ponieważ mamy w chuj wzorów, które pozwalają nam szybko wyliczać pochodne.

# **5. Coś dziwnego – funkcje cyklometryczne i hiperboliczne**

Na zakończenie temat trochę luźno związany z głównym tytułem tego żenującego bryku, abyście chociaż wiedzieli, czego chcą w przykładach. Otóż, w zadaniach często pojawiają się symbole funkcji tzw. c*yklometrycznych*, czy też inaczej zwanych *kołowych*. Cóż to jest za cudo?

No i tutaj powinna się znaleźć ładna i schludna definicja. Problem w tym, że musiałbym pierdolić coś o jakiejś *funkcji odwrotnej*, *różnowartościowości*, co, prawdę mówiąc, wykracza trochę poza moje siły – bo na pewno na papier nie zdołałbym przelać czegoś zrozumiałego – i ten bryk. Więc przyjmijmy na wiarę pewne fakty.

Funkcja **arcus sinus** *(arcsin)* jest to takie cudo, którego dziedzina mieści się od (– 1) do 1. Jest to *funkcja odwrotna do funkcji sinus, określonej na przedziale [( - Π/2); Π/2]*. Co to dokładniej oznacza?

Wrzucamy liczbę do tej funkcji, ona myśli, myśli, po czym wypluwa nam *liczbę (kąt), dla której funkcja sinus przyjmuje liczbę, której do arcsin wrzuciliśmy.*

Co to (już mniej zadowoleni z autora bryku rzekniemy dodatkowo - "do kurwy nędzy") oznacza? O, pierwszy z brzegu przykład. Sinus przyjmuje wartość 1 dla 90 stopni (*Π/2*):

 $\sin$  (*Π/2*) = 1

Czyli:

$$
\arcsin(1) = \Pi/2
$$

Inny przykład:

Czyli:

$$
\arcsin(-1) = -\Pi/2
$$

I ostatni:

$$
\sin \Pi/6 = \frac{1}{2}
$$
  
Czyli:  

$$
\arcsin(\frac{1}{2}) = \Pi/6
$$

Jak widzicie, jest to takie jakby *odwracanie* liczb (stąd właśnie nazwa *funkcja odwrotna*).

Poniżej, ponownie zerżnięty z Wikipedii – rysunek, na czerwono – wykres funkcji *y = x*, na zielono – kawałek sinusa, a na niebiesko – arcus sinus.

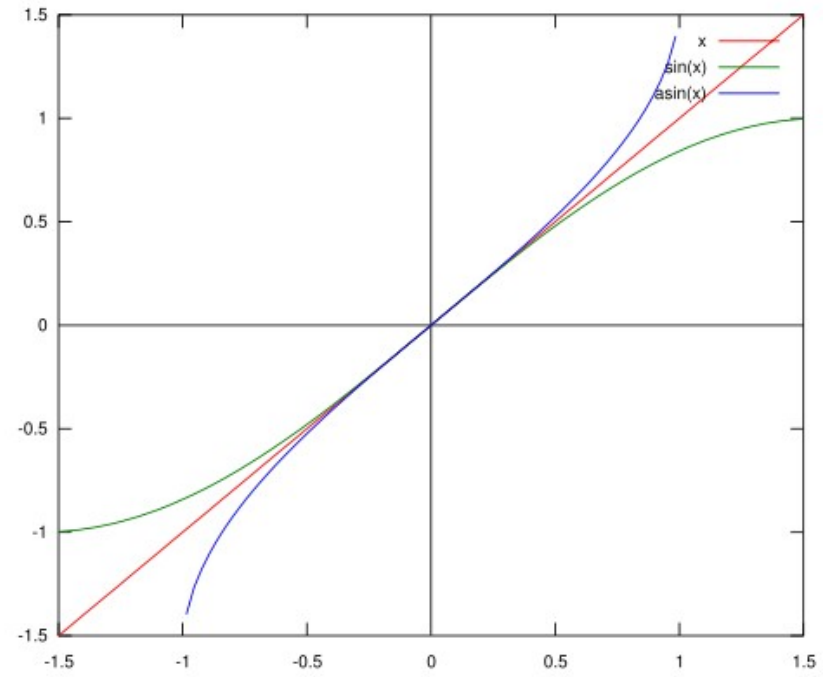

Co bardziej wprawne oko zauważy, że sinus i arcus sinus są tak jakby *odbite* przez tę czerwoną kreskę. Jest to jedna z właściwości *funkcji odwrotnych*, ale o tym – nie w tym miejscu i nie w tym czasie.

To, co macie umieć, w kontekście tego bryku, to policzyć granice. Często ćwiczeniowcy czy wykładowcy w zadaniach lubią sobie wpieprzyć jakiegoś *arcsin* albo innego śmiecia. Spokojnie – jeżeli *x* dąży do jakiejś liczby – to najczęściej wystarczy policzyć tego arcsin dla danego *x*, śmiecia zastąpić wynikiem i koniec roboty.

Nieskomplikowany przykład:

$$
\lim_{x \to \frac{1}{2}} \frac{\arcsin x}{x}
$$

Tutaj spokojnie za *iksa* wstawiamy połówkę i liczymy:

$$
\lim_{x \to \frac{1}{2}} \frac{\arcsin x}{x} = \frac{\arcsin \frac{1}{2}}{\frac{1}{2}} = \frac{\frac{17}{6}}{\frac{1}{2}} = 2 * \frac{17}{6} = \frac{17}{3}
$$

O, i granica policzona.

Analogicznie wygląda sprawa z funkcją **arcus cosinus** *(arccos***)**. Jest to *funkcja odwrotna funkcji cosinus, rozpatrzonej na przedziale od 0 do Π.* Wyliczanie wartości wygląda analogicznie jak w poprzednim przypadku. Kilka przykładzików:

$$
\cos(0) = 1
$$
  
weq:  
arccos(1) = 0

$$
\cos \frac{\pi}{6} = \frac{\sqrt{3}}{2}
$$
  
we  

$$
\arccos \frac{\sqrt{3}}{2} = \frac{\pi}{6}
$$

I wykres z Wikipedii:

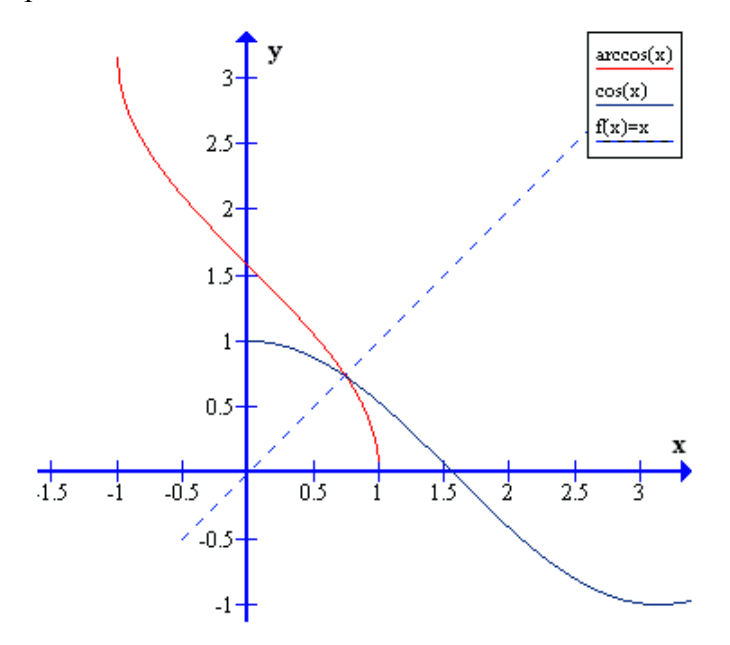

Liczenie granic – identycznie tak, jak z sinusem.

Identycznie wygląda definicja z funkcjami **arcus tangens** *(arctg)* oraz **arcus cotangens** *(arcctg).* 

Przykładziki:

\n
$$
\text{tg}(0) = 0, \text{ czyli } \text{arctg } 0 = 0
$$
\n

\n\n
$$
\text{tg}(H/4) = 1, \text{czyli } \text{arctg } 1 = \frac{H}{4}
$$
\n

\n\n
$$
\text{ctg}(H/2) = 0, \text{czyli } \text{arcctg } 0 = \frac{H}{2}
$$
\n

\n\n
$$
\text{ctg}(H/4) = 1, \text{czyli } \text{arcctg } 1 = \frac{H}{4}
$$
\n

I to, co chciałem napisać o funkcjach cyklometrycznych, byście wiedzieli już, czego dokładnie szukać, jeżeli będziecie chcieli się czegoś dowiedzieć o wspomnianych powyżej funkcjach... Jeżeli mogę coś doradzić – lepiej już teraz odrobinkę bliżej zaznajomić się z powyższymi funkcjami, a zwłaszcza z funkcją *arcus tangens*...

No dobra, zostało jeszcze parę linijek, więc należy wspomnieć o raczej rzadko używanych w zadaniach z granic, ale jednak – funkcjami hiperbolicznymi.

Ktoś sobie kiedyś głupio posiedział i pomyślał, że poeksperymentuje z liczbą *e* (znaną z granic). Zaczął ją kurewsko dodawać, gdzieś tam podzielić przez coś, poodejmować, ot takie prawie bazgranie w zeszycie na wykładzie.

Mało, mało, więc wjebał w to jeszcze wszystko funkcje wykładnicze. Ale proszę się nie bać, po prostu:

## **sinus hiperboliczny** *(sinh lub sh)*

to funkcja, której wzór wygląda tak:

$$
\sinh x = \frac{e^x - e^{-x}}{2} ,
$$

## **cosinus hiperboliczny** *(cosh lub ch):*

$$
\cosh x = \frac{e^x + e^{-x}}{2} ,
$$

## **tangens hiperboliczny** *(tgh lub th):*

$$
tgh \, x = \frac{e^x - e^{-x}}{e^x + e^{-x}}
$$

# **cotangens hiperboliczny (***ctgh):*

$$
ctgh x = \frac{e^x + e^{-x}}{e^x - e^{-x}}
$$

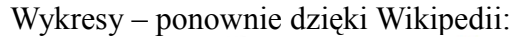

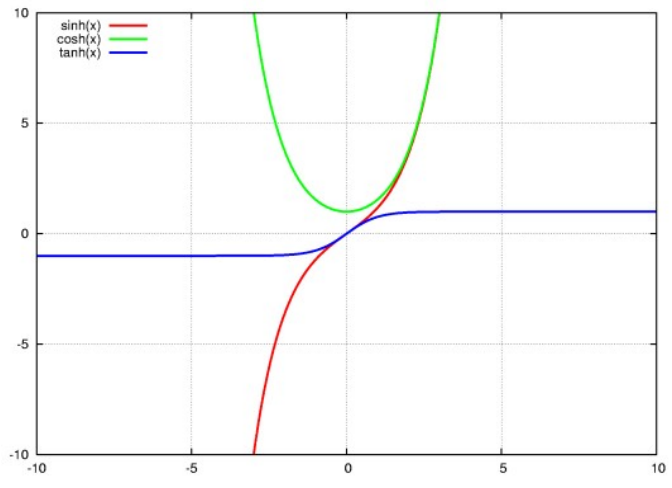

W zadaniach z granicami, jak wspomniałem – pojawiają się rzadko. Co więcej, by zbytnio nie utrudniać i tak pewno zjebanych przykładów – występują zazwyczaj, gdy *x* dąży do zera (łatwo jest wyliczyć wartość), więc wystarczy policzyć i zostawić w świętym spokoju.

Co do samych funkcji hiperbolicznych – swoje nazwy, zerżnięte z funkcji trygonometrycznych, zawdzięczają temu, że zachowują się podobnie przy operacjach jak proste funkcje trygonometryczne.

Warta bliższego zaznajomienia się jest być może dla, przepraszam za słowo, inżyniera, jest funkcja cosinusa hiperbolicznego. Jej wykres jest *krzywą łańcuchową –* przyjmuje taki sam kształt jak sznurek rozwieszony na dwóch - jakichś tam – końcach.

Dobra, odstawmy to, co człek powinien, a czego nie, bo to nie Biblia, Kodeks Karny, regulamin studiów, by się bawić w ocenianie, stanąć nad człekiem z batem i wrzeszczeć "Kurwa, ucz się tego!".

Mam nadzieję, że ten bryk nie tyle "zachęcił", bo w końcu jesteśmy studentami, a nie uczniami, żeby się uczyć, co w pewien sposób trochę uspokoił przed dziwnymi szlaczkami w zbiorach zadań. Oczywiście, powyższe głupie dzieło nie należy traktować jako "O, tylko z tego będę się uczyć", tylko ewentualnie jako zbiór kilku wyjaśniających definicji. Jeżeli chociaż jedną wątpliwość wyjaśniłem – nawet nie wiecie, jak zadowolony jestem.

Wszelkie uwagi czy bluzgi – mile widziane.

*pj poap[at]interia.pl*

> *Linki do innych pomocy (być może naukowych): [http://www.poap.yoyo.pl/matd/](http://poap.yoyo.pl/matd/)*